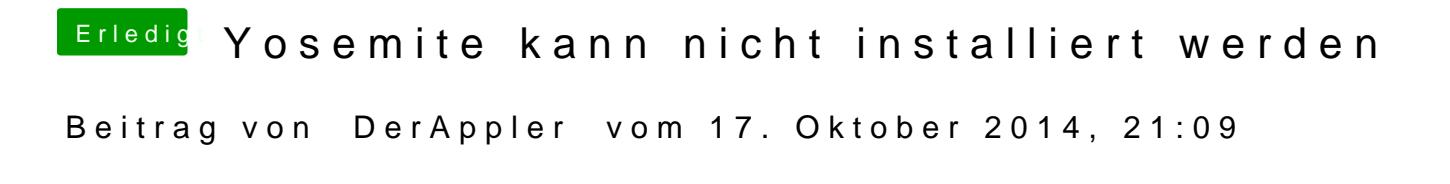

Hast du denn jetzt neu gestartet oder was hast du gemacht?